# **Velomobil Scheibenwischer**

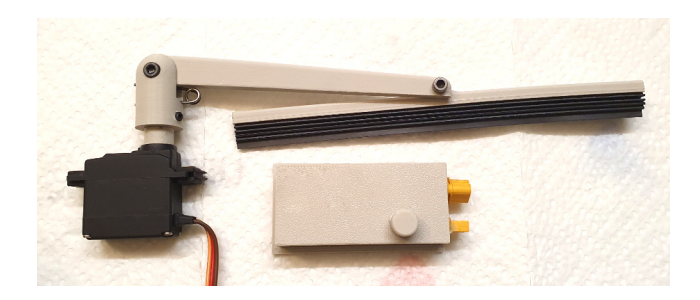

### **Die Idee**

Ein Scheibenwischer für ein Velomobil.

## **Die Umsetzung** durch:

- A) Modellbauservo
- B) Arduino Mikroprozessor
- C) 3D-Druckteile

## **Benutzte Bauteile:**

Dymond D250BX Servo mit Metallgetriebe und Kugellager

Wemos D1 Mini (ESP8266) Board

U-Sun Stepdown-Wandler zu 5 Volt

## **Benutzte Software**:

Arduino IDE

Fusion 360

**Funktionen** des Drucktasters:

- 1. Druck = **Intervallwischen**
- 2. Druck = **Dauerwischen**
- 3. Druck = **Aus**

#### **Konfigurationsmöglichkeiten** über WiFi / **WLan**:

Mit einem WiFi-fähigen Gerät (Mac / PC / Smartphone) kann eine Verbindung zum Wischer aufgebaut werden:

Der Wischer meldet sich als AccesPoint: Name: **WischerAP** Passwort: **geheim123**

(Nach 10 Minuten schaltet sich der AP selbst ab. Für einen neunen Aufruf ist der Wischer vom Strom zu trennen und neu zu verbinden.)

Das Endgerät meldet möglicherweise, dass keine Internetverbindung besteht. Das ist richtig und sollte akzeptiert werden.

Die Oberfläche der Einstellungen ist über einen **Webbrowser** (Safari, Firefox, Chrome ....) aufrufbar:

Die Adresse lautet: **192.168.1.1**

Sie wird anstelle von (z.B.) www.google.de eingegeben.

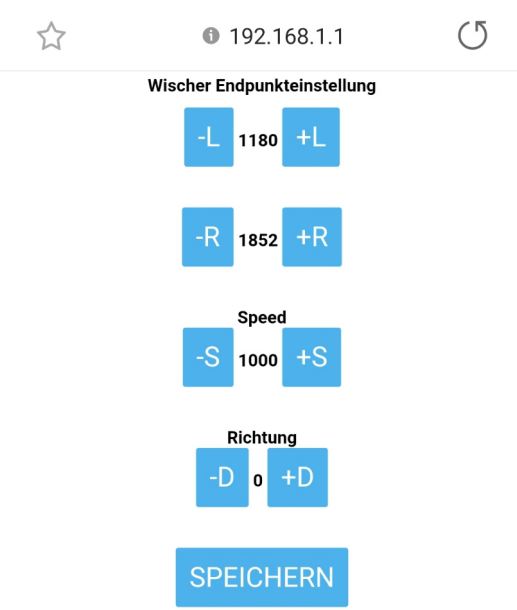

Der **linke und rechte Anschlag** des Wischers sind unanbhängig voneinander einstellbar.

Im Rahmen der Servogeschwindigkeit kann über "Speed" die **Geschwindigkeit des Wischens** festgelegt werden. Der Wert versteht sich in ms die das Servo benötigt. Je höher der Wert, desto langsamer ist das Wischen. Wird der Wert zu gering angegeben, kann das Servo evtl. nicht mehr schnell genug folgen und "zuckt" nur noch um die Mitte hin und her.

Über "**Richtung**" wird die Ruhestellung festgelegt.

"**SPEICHERN**" bitte nicht vergessen, damit sich der Wischer die Einstellungen für die Zukunft merkt.

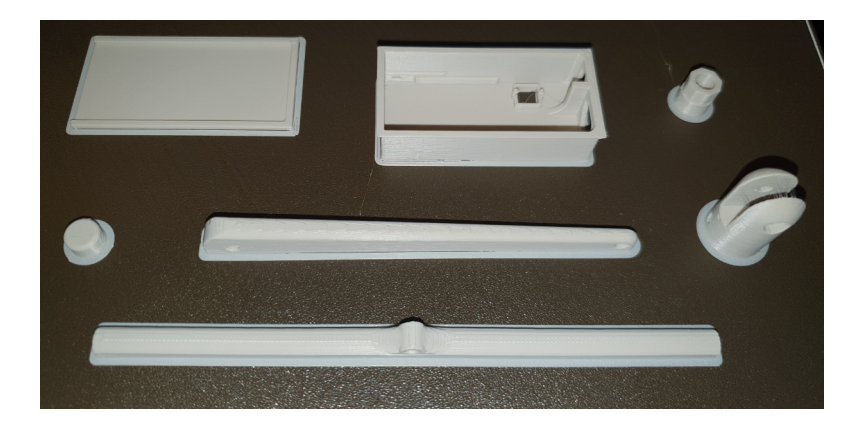

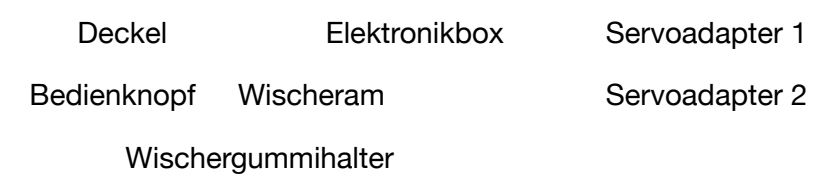

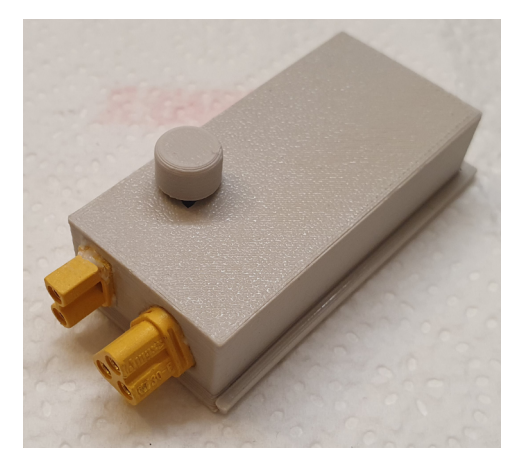

Die Anschlüsse der Box:

Links Stromversorgung min 6 Volt / max 24V

Stecksystem XT30

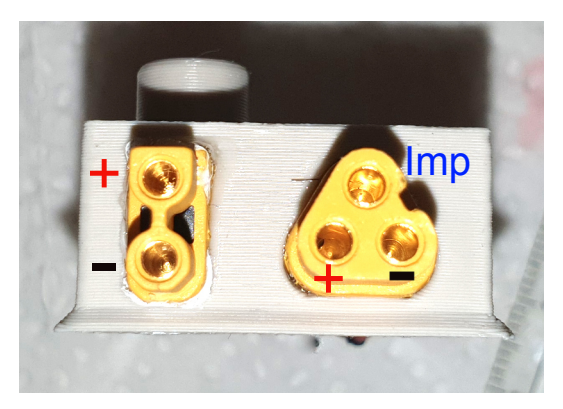

Rechts Servoanschluss

Stecksystem MR30

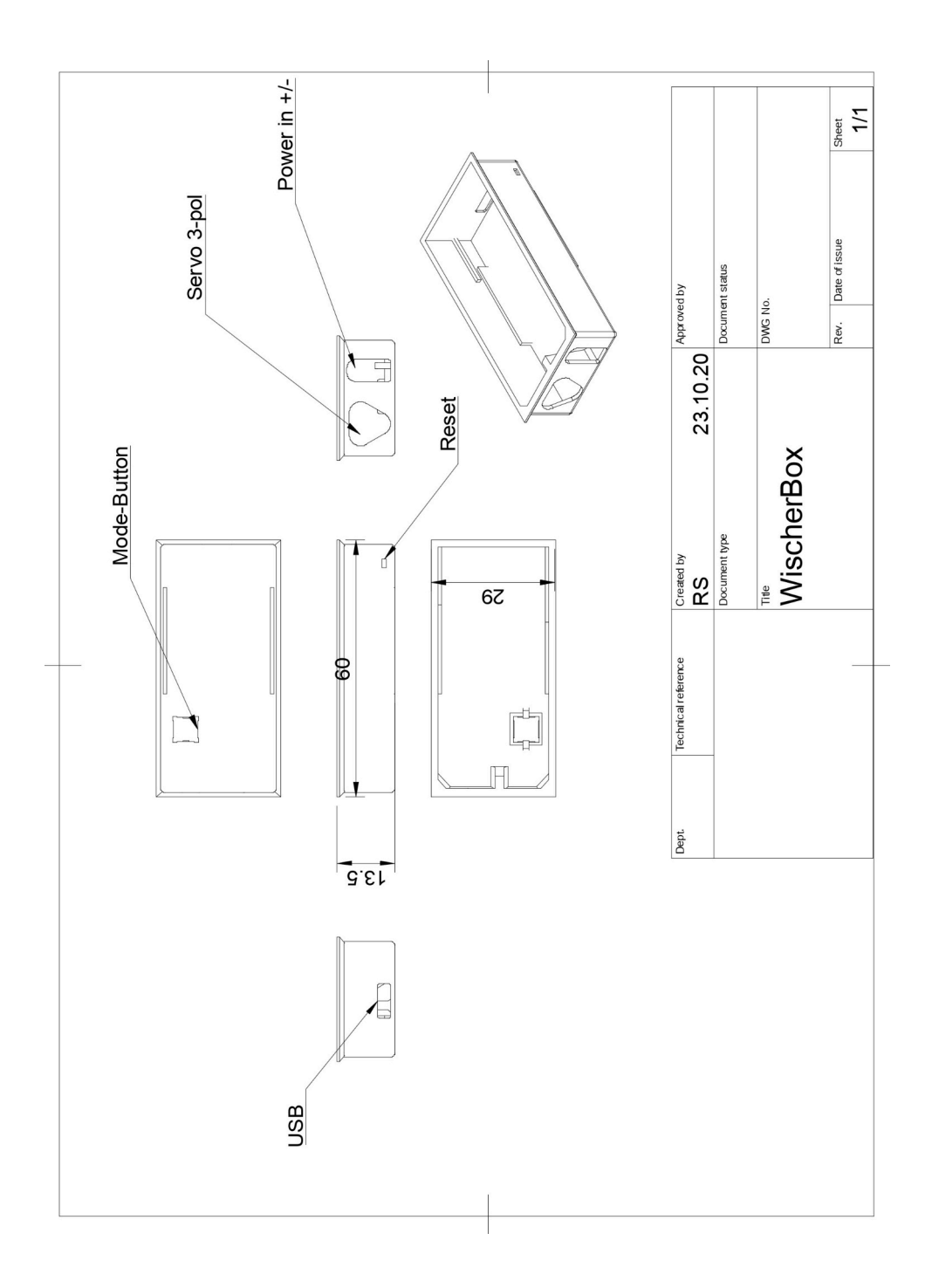